# **LuaCOM Plugin PC/Windows**

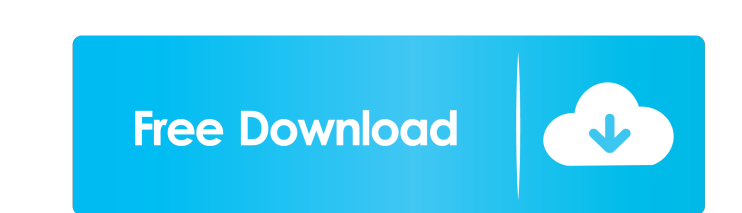

# **LuaCOM Plugin Crack**

This library is a bridge that allow you to communicate with Lua's COM interface, in this case, the LuaCOM module. It provides a set of commands and classes that allow you to register COM objects, make calls to them, etc. I the plugin directory (see the "lualibs" link in the Download Links section). The "All" option should be selected. You will be asked which version you want to install. If you want the latest stable version, choose "all". If PowerSploit Framework installed, you can use lua.LoadAllPackages("powersploit") to load all of the packages included with it. How to register a COM object in LuaCOM: lua > require "lualibs.dll.LuaCOM" How to call a functio varargs.property1, varargs.property2 end", "function ComObjectSetProperty(varargs) varargs.property1 = varargs.property2 end") Lua COM Object Example: COM:Register("MyComObjectMethod(varargs) print(varargs) end", "function PowerSploit Framework installed, you can use lua.LoadAllPackages("powersploit") to load all of the packages included with it. Hello World Example: COM:Register("MyComObject", "function ComObjectMethod(varargs) print(vararg

## **LuaCOM Plugin Crack+ With Registration Code**

Compilation 1. Generate doxygen documentation from the.hpp file. ``` make doxygen `` 2. Check for errors ``` make check `` 3. Install into the plugins directory ``` make install ``` 1d6a3396d6

#### **LuaCOM Plugin Crack + Full Product Key**

This is the Indigo Rose plugin format plugin version of the LuaCOM library. The LuaCOM library. The LuaCOM library is a tool for interfacing with COM (ActiveX) objects from your projects. Basically, LuaCOM allows you to ex other programs and technologies that expose COM interfaces. LuaCOM Plugin Features: -------------------------- - Integration with Indigo Rose - LuaComPlugin class inherits from LuaTools.IndigoRose - Provides methods for creating and manipulating Word objects. - Provides methods for creating and manipulating MSWord Document Objects. - Allows you to create Word 2007 documents from your Lua/Indigo Rose scripts - Allows you to add objects to a Word Document Object - Allows you to create Word 2007 template objects - Allows you to work with a Word 2007 Document Object - Allows you to change a Word 2007 Document Object's XML - Allows you to manipulate Document Object to a new document - Allows you to manipulate and change the default size of a Word 2007 Document Object - Allows you to display text on a Word 2007 Document Object - Allows you to change the font of a Word Object - Allows you to set a Word 2007 Document Object's tab stops - Allows you to create a text box and to copy text from a document - Allows you to manipulate the contents of a text box - Allows you to create a text box Allows you to delete text from a text box - Allows you to select a Word 2007 Document Object to copy - Allows you to copy a Word 2007 Document Object - Allows you to insert a Word 2007 Document Object - Allows you to manip

This is an Indigo Rose plugin format plugin version of the LuaCOM library. Basically, LuaCOM allows you to access COM (a.k.a. ActiveX objects) objects from your projects. It also allows you to expose COM interfaces from yo and then run this plugin: "c:\\scripts\\luacom.lua" You will be asked for the id of the plugin and the LuaCOM section for the plugin. Put the values in your plugins.txt and then you can run this plugin. Example: "c:\\scrip exposes many different objects. The current LuaCOM versions of this plugin supports the following: MSWord.Application: The LuaCOM reference to the MSWord Sheet: The LuaCOM reference to the MSWord Sheet. MSWord Chart: The L reference to the MSWord document object. MSWord.Drawing: The LuaCOM reference to the MSWord drawing object. MSWord.Font: The LuaCOM reference to the MSWord May hyperlink: The LuaCOM reference to the MSWord.Mail: The LuaCOM MSWord.Page: The LuaCOM reference to the MSWord page object. &n

#### **What's New In LuaCOM Plugin?**

## **System Requirements:**

\*Windows 7, Windows 8/8.1, Windows 10 \*Mac OS X 10.10 or later \*Intel or AMD processor \*Intel graphics card or NVIDIA graphics card \*1 GB RAM or more \*1024 x 768 display resolution or higher \*DirectX 11 compatible video ca

<https://biancaitalia.it/2022/06/07/winvideo-crack-free-download-latest/> <https://citywharf.cn/movigo-crack-free-license-key-free-for-pc/> <https://anintitennscyth.wixsite.com/esengores/post/boxoft-cd-to-mp3-converter-crack-registration-code-win-mac-final-2022> <https://aglgamelab.com/subsync-subtitles-synchronizer-crack-license-key-full-latest-2022/> <https://dawnintheworld.net/doubledesktop-free-download-updated-2022/> <http://www.ndvadvisers.com/wp-content/uploads/2022/06/warfeen.pdf> <https://www.skiplace.it/wp-content/uploads/2022/06/ComicReader.pdf> [https://vkraini.com/upload/files/2022/06/a1RBTosL3E4AtAVUqwog\\_07\\_8f5fc92f1f68bd6c5d82e7bec2206246\\_file.pdf](https://vkraini.com/upload/files/2022/06/a1RBTosL3E4AtAVUqwog_07_8f5fc92f1f68bd6c5d82e7bec2206246_file.pdf) <https://bryophyteportal.org/frullania/checklists/checklist.php?clid=11212> <https://fumostoppista.com/wp-content/uploads/2022/06/triesth.pdf> <http://bestoffers-online.com/?p=6427> <http://www.male-blog.com/2022/06/06/yasync-crack-free-download-pcwindows-latest/> <http://referendum.pl/2022/06/07/superputty-1-4-0-7-crack-download-mac-win/> <http://mysquare.in/?p=7768> [https://wheeoo.org/upload/files/2022/06/6vNFtcSHEY3Bqf9mteS4\\_07\\_8f5fc92f1f68bd6c5d82e7bec2206246\\_file.pdf](https://wheeoo.org/upload/files/2022/06/6vNFtcSHEY3Bqf9mteS4_07_8f5fc92f1f68bd6c5d82e7bec2206246_file.pdf) [http://www.happytraveler.it/wp-content/uploads/2022/06/Proxy\\_Control.pdf](http://www.happytraveler.it/wp-content/uploads/2022/06/Proxy_Control.pdf) <http://www.interprys.it/?p=4576> <https://www.digiclickz.com/autosmiley-crack-download-for-pc/> <https://viotera.com/?p=5666> <https://www.surfcentertarifa.com/select-and-speak-11-96-crack-for-windows-april-2022/>